**Stock Photo Background Free download**

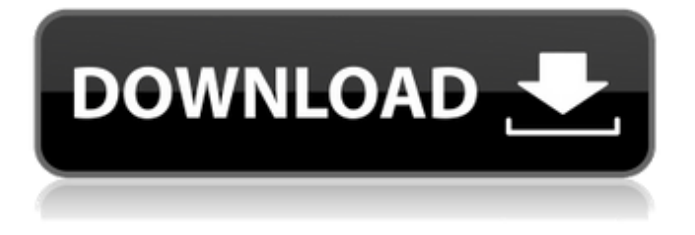

**Download Background For Editing Photoshop Crack + [Mac/Win] [April-2022]**

Setting Image Size You are very likely to want to change the size of the image you are working on, either because it's too small to view on the screen or you need

to print it. Of course, you can crop your image in

Photoshop, but this can sometimes mean losing important parts of the original image. Fortunately, the resolution of the file you have just opened should tell you the size of your image. You can work out the size of your image from that information. You can work out the size of the printed copy of an image by using the Print Size dialog box (Figure 7-2). Figure 7-2. In the Print Size dialog box (select Image, choose Print

Size from the Size drop-down menu, and then click OK to see the dialog box), you can easily set the size of your printer. Figure 7-3. You can even set the print size for an image on an email by selecting the Size setting in the File menu. A resolution icon appears next to the Size setting.

**Download Background For Editing Photoshop Crack For Windows**

It is a suite of powerful graphics tools and vector editing tools designed for both professionals and hobbyists. The program is available for macOS as well as Microsoft Windows. The software is available as a standalone application or as a part of Adobe Creative Cloud. Photoshop is one of the most widely used graphic design tools in the world, and this is exactly what makes it so useful, because it can be used to do so many tasks that would take too long if you use some other tool. Adobe Photoshop is a market leader in the field of digital art, and since the beginning of the computer revolution it has created the standard for most users to use. The original Photoshop was first made available in 1987 and its success was due to its

ease of use, the amazing range of features it contains, and that it simply works. Why do we need Photoshop? Photoshop is one of the most popular graphic design tools. It's a shareware software, with both a free and a

paid version of Photoshop available for purchase. Photoshop is the world's best-selling graphics software. It's an excellent software for creative professionals and Photoshop can be used as a stand-alone product or can

be integrated with other Adobe applications. Photoshop has more than 10 different versions, the last available version is CS5, which is available as a desktop application and as a Web-based application for creating and editing graphics on the web. It's a graphics editing software that is able to edit both print-ready images as well as digital images. You can also use the software for photo retouching, graphic design, and image editing. It is designed to be a powerful software for creative professionals, although it is extremely easy to use. It is a versatile graphics editing program that allows professionals to be creative and creative users to edit images. Structure of Photoshop The Photoshop software is composed of a set of tools that are used to create, edit, and convert different images and have a

built-in library that can be used for designing graphics that can then be used in any form of project. It is a powerful software which can be used as a stand-alone software or as a part of a larger Adobe suite. Pre-Paints A pre-paint is an image that is used for preview and measurement purposes. A pre-paint can also be used to preview an image, measure the length of a canvas, or multiple 05a79cecff

Q: How to parse the.tpl file in this Wordpress template and what's the meaning of and tag? I'm new to WordPress and this new template of theirs makes me not to tell who's who in terms of template files. My question is whether to parse the.tpl file in the wordpress's framework how is it done and what's the meaning of the and tag? I've checked here and this but it doesn't explain it fully. It seems that the defines the name of the.tpl file and the refers the which contain the content inside.tpl. Could anyone explain to me? Thanks A: In your case, you have to use You should find that you can find more details on this page of the Codex. Browse Promo Browse Deals City Hall: It's more than just a building It has all the trappings of a municipal headquarters: a police car on the roof, a fenced-in parking lot, a local chamber of commerce sign. Only there's no city in the land where this would happen — and that's the point, as the Athenians might say, of a recent billboard erected in Placerville. The billboard is on the edge of the Cal-Nev-Ari-Siena Plaza, which sits in the heart of Placerville, at the

corner of North Glenwood Street and East Main Street. When you exit the freeway and enter the city limits, this is your gateway to the state capital. Siena Plaza is owned by the San Francisco law firm of Manning & Kass, and the office is its "home office" here in Placerville, so it placed a billboard there to promote a benefit in front of the building this coming Friday. One of the goals of the evening is to raise money for the Sonoma County Chapter of the American Heart Association. Siena Plaza has a private room with a bar, and the event will feature a silent auction. That's the promotional goal, but this is also the office building of Manning & Kass. And it's the office building that brings the city's attention to it.

**What's New in the?**

In FIG. 1 a prior art phase lock loop 100 is shown comprising a radio frequency (RF) input RF\_IN, a low noise amplifier (LNA) 130 which amplifies the RF signal to provide a substantially amplified low frequency input signal, an oscillator 120 which provides a clock signal to a counter 100. The output

clock signal of counter 100 is combined with the input signal in mixer circuit 140 to produce an output signal at RF\_OUT. In the prior art phase lock loop 100 the output clock signal of oscillator 120 is divided by the input signal via delay line 135, and the phase difference between the divided output clock signal and the input signal is detected. The phase difference is used as a control signal to control oscillator 120. When the phase of the input signal changes, the output of oscillator 120 is delayed by one period of the input signal. This phase adjustment or synchronisation is achieved by a single loop which effectively contains a first order RC low pass filter and a loop delay of one period of the input signal. In FIG. 2 the prior art phase lock loop 100 is shown with different filter components. In particular, the phase lock loop 100 shown in FIG. 2 comprises a low pass filter 110 and a low pass filter 115. The function of low pass filter 110 is to convert the oscillator clock signal, modulated by the input signal, into a simpler RF signal for the mixer 140. This is achieved by converting the clock signal into a low frequency signal. In this way oscillator 120 can be operated at a very low frequency that is much

easier to design, with a corresponding advantage in terms of power consumption. The phase lock loop 100 also comprises a phase comparator 120 whose output pulses the loop delay element 130, which in turn provides a control signal to oscillator 120. The input signal and the clock signal are out of phase by 90° and this leads to the counter 100 providing a high output signal. The phase comparator 120 effectively compares the input signal with the output of low pass filter 110. When the phase of the input signal changes, the output of low pass filter 110 goes through a phase change 90° out of phase with the input signal. This is essentially a first order RC low pass filter, with a built in delay of the input signal. This phase difference is detected by the phase comparator 120 and pulses loop delay element 130, which leads to a consequent change in the output of the counter 100, and thus a subsequent adjustment in the output of oscillator 120

**System Requirements For Download Background For Editing Photoshop:**

OS: Microsoft Windows 7, Windows 8, or Windows 10 Microsoft Windows 7, Windows 8, or Windows 10 CPU: Intel Core i3, i5, or i7 Processor or AMD equivalent Intel Core i3, i5, or i7 Processor or AMD equivalent RAM: 2GB 2GB Disk space: 10GB 10GB Additional software: The Game, DX11, Vista, 7, 2008, 64bit, 3DS Max 7, or any other game you wish to use You must have a clean installation of any system software

## Related links:

<https://isaiah58boxes.com/2022/07/01/1500-free-photoshop-brushes/> <http://mkyongtutorial.com/?p=> <https://www.careerfirst.lk/sites/default/files/webform/cv/broton748.pdf> <https://melhoreslivros.online/photoshop-crack-version-23-0-free-download/> <https://vv411.com/advert/adobe-released-latest-camera-raw-8-3-update-as-of-today/> [http://haylingbillyheritage.org/wp-content/uploads/2022/07/cs6\\_adobe\\_photoshop\\_download.pdf](http://haylingbillyheritage.org/wp-content/uploads/2022/07/cs6_adobe_photoshop_download.pdf) <http://confiseriegourmande.be/?p=> <http://www.barnabystewart.com/system/files/webform/candidate-applications/bernbenn335.pdf> <http://findmallorca.com/download-adobe-photoshop-full-version-2020/> <https://www.techclipse.com/download-free-adobe-photoshop-mix/> <https://www.cma-pub.com/wp-content/uploads/2022/07/aleijav.pdf> <https://csbgam.fr/photoshop-cs3-crack-activation-full-version/> <https://streamers.worldmoneybusiness.com/advert/adobe-photoshop-7-0-full-version-download/> <http://travelfamilynetwork.com/?p=20562> [https://continentpost.com/wp-content/uploads/2022/07/photoshop\\_software\\_trial\\_version\\_free\\_download.pdf](https://continentpost.com/wp-content/uploads/2022/07/photoshop_software_trial_version_free_download.pdf) [https://alocallist.com/wp-content/uploads/2022/07/Frame\\_Brushes\\_In\\_Photoshop\\_Windows.pdf](https://alocallist.com/wp-content/uploads/2022/07/Frame_Brushes_In_Photoshop_Windows.pdf) <https://www.calinews.pf/advert/complete-list-of-adob-photoshop-tutorials/> <https://seoburgos.com/wp-content/uploads/2022/07/garmor.pdf> <https://www.knightwood.com/system/files/webform/cvs/photoshop-adobe-reader-download-free.pdf> <https://ead.institutoinsigne.com.br/blog/index.php?entryid=5738>